# **Verify Code Existence**

#### **Notice**

The official version of the OHIE workflows can be found in the [OpenHIE Architecture Specification.](https://ohie.org/architecture-specification/)

## **Overview**

**Description:** This transaction allows a PoS, or any OHIE component, to access terminological information in the terminology service to verify that a code exists in a Code System. A typical example would be to validate that the codes contained in an incoming patient data message are, in fact, from a required code system, e.g. ICD-10 or LOINC.

Both external systems and systems inside the HIE may perform this transaction directly with the TS. The sequence diagram below shows the steps that occur for a system using this transaction.

1. Existence: Is a Concept Code present in a specified Code System. E,g., is '123XYZ' a valid Code in the ICD-10 Code System?

#### **Sponsor:** [Jack Bowie](https://wiki.ohie.org/display/~jack.bowie)

**Status:** This operation has been extensively tested in FHIR Connectathons.

## Referenced Standards and APIs

- The FHIR CodeSystem validate-code operation: <http://build.fhir.org/codesystem-operation-validate-code.html>. HL7 FHIR Specifications v3.0 or higher support validate-code. The response is a Boolean (true or false) based on whether the code exists in the specified CodeSystem.
- This workflow implements the IHE IT Infrastructure Technical Framework Supplement Sharing Valuesets, Codes, and Maps (SVCM) Transaction: Validate Code ITI-Y5 for Code Systems.
- Once the code has been validated, additional code information, e.g. attributes, properties, etc., may be accessed via the lookup operation: [http://b](http://build.fhir.org/codesystem-operation-lookup.html) [uild.fhir.org/codesystem-operation-lookup.html](http://build.fhir.org/codesystem-operation-lookup.html)
- To verify code membership (existence) in a Value Set, see the [Verify Code Membership](https://wiki.ohie.org/display/documents/Verify+Code+Membership) workflow.

### Assumptions and Prerequisites

The required CodeSystems have been preloaded into the Terminology Service.

#### Actors

- PoS The point-of-service system or other HIE component that is requesting to verify a code.
- TS Stores the curated official version of the terminology and codes for the health system.

### **Verify Code Existence**

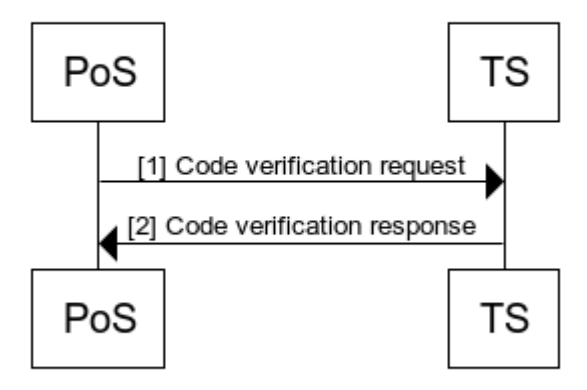

www.websequencediagrams.com

# Technical details

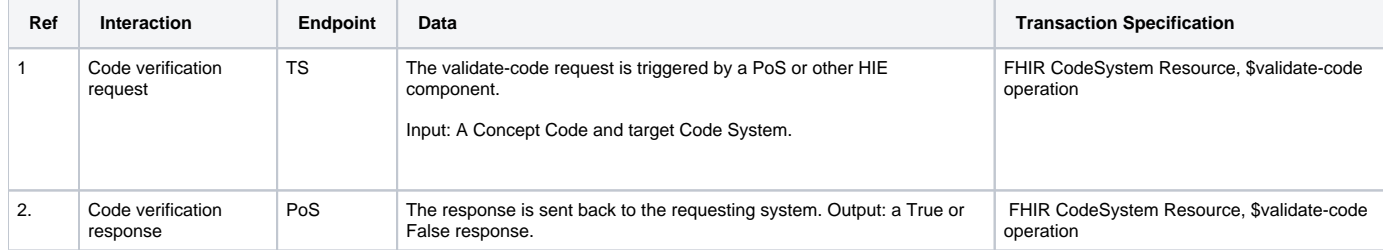